**1、简介**

**2、融燚在线怎么进行挽回碰到了如何破解?**

答:提款额度: 16587元 事件处理: 提款取得成功

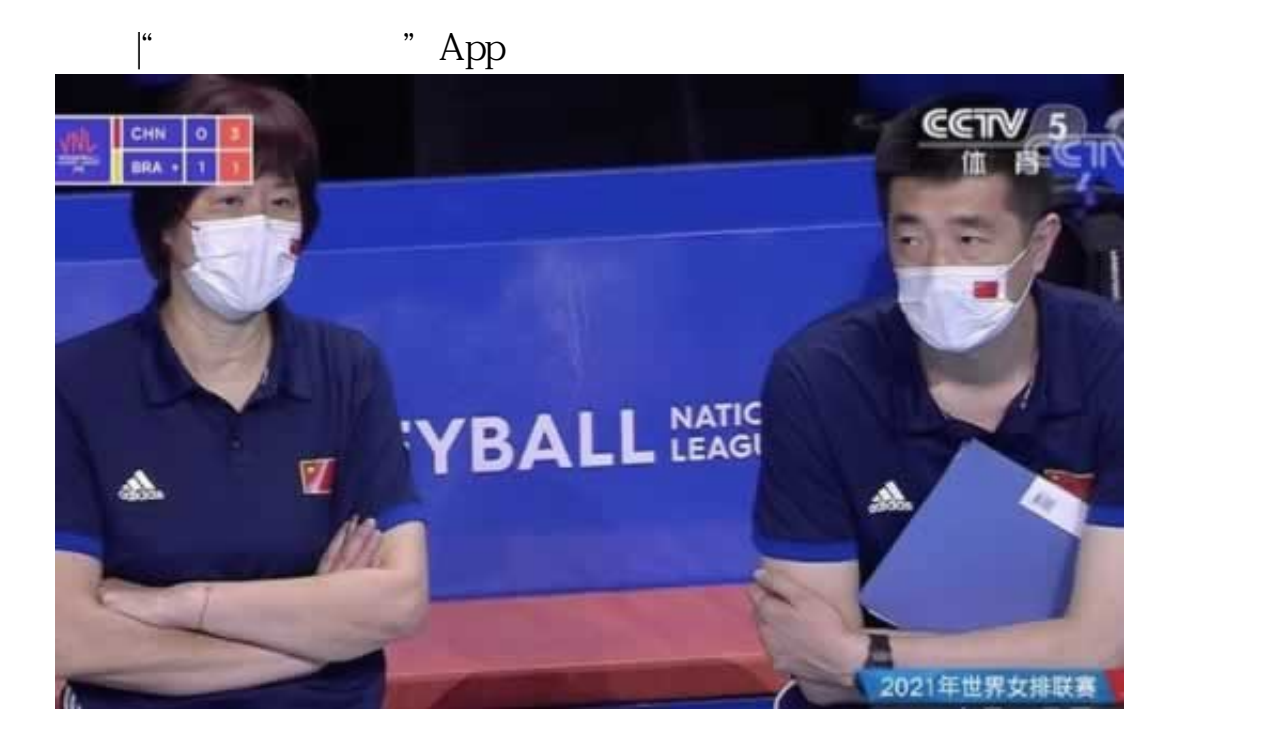

 $\mathcal{C}$ 

**融燚在线怎么进行挽回终于解决了 - 许许生活网**

他们的借口花样百出,不用慌,遇嘿是有办法的,前提是还能正常转换\*\*就一定帮你挽

 $\mathcal{U}$  , and the sympath  $\mathcal{U}$ 

 $\star$ 

**2.1、终于解决了**

**2.2、化解方法**

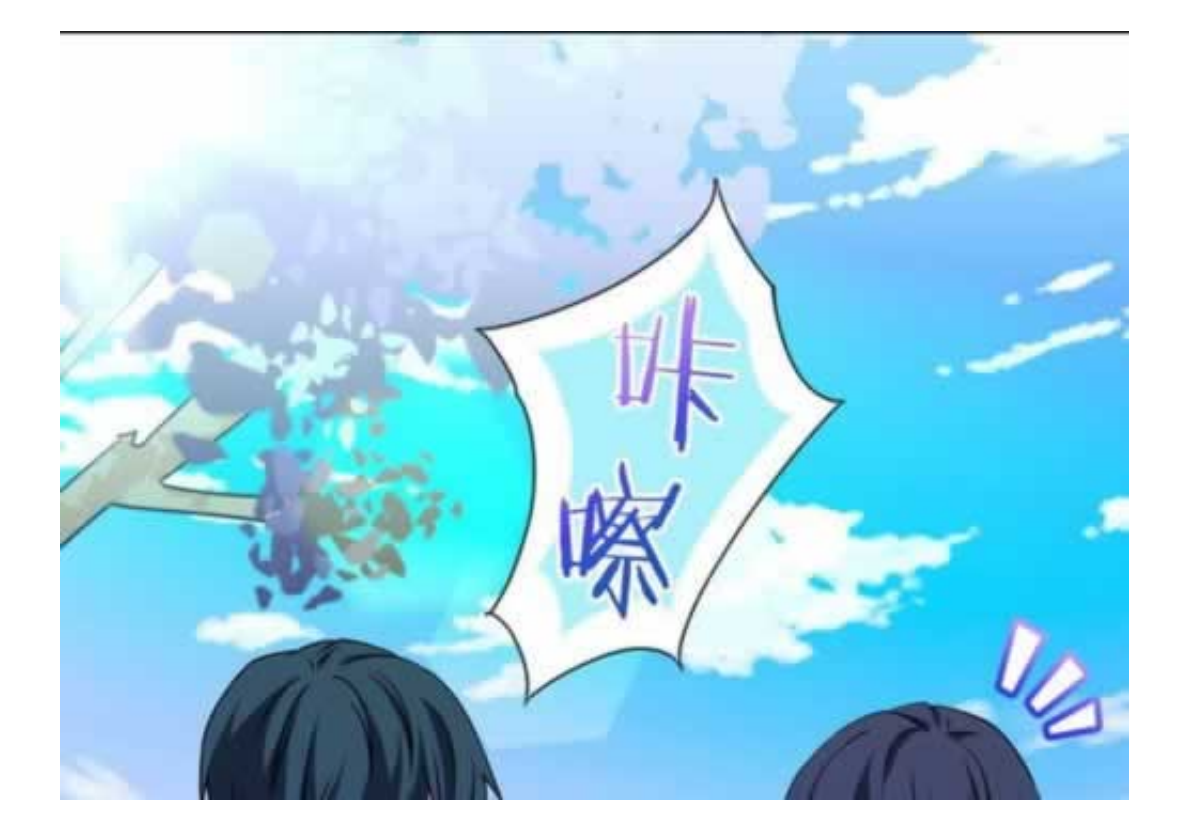

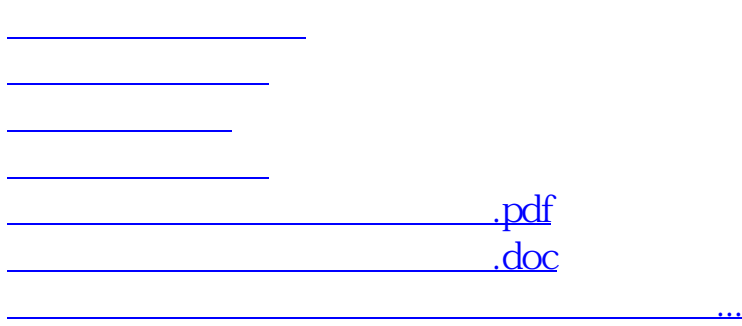

- $\bullet$
- 出版时间:2015-06-22  $\bullet$
- $\bullet$
- $\bullet$
- $\angle$  4300  $\bullet$
-